$\rightarrow$ 

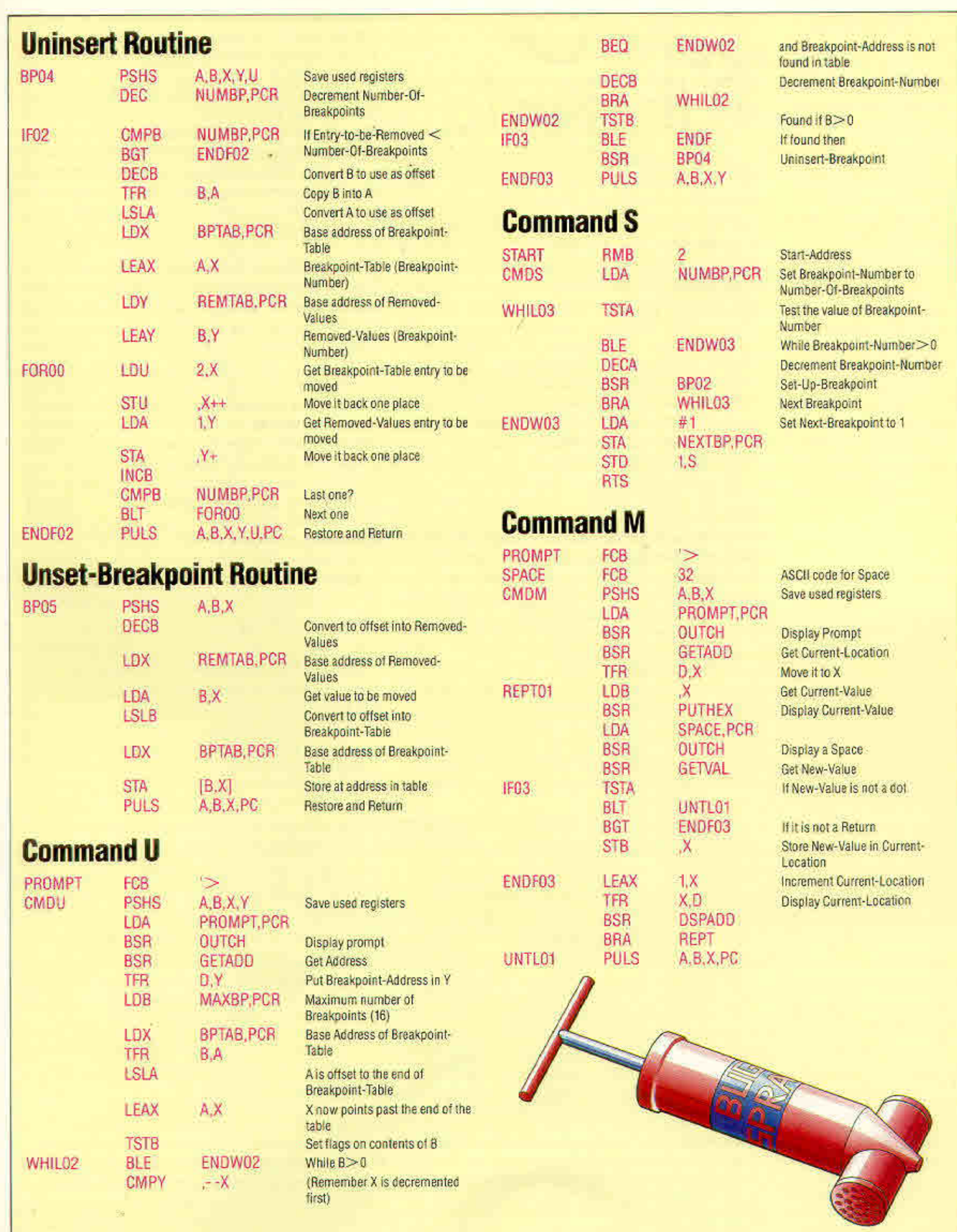